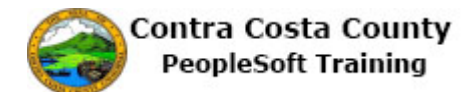

## **Adding Emergency Contact Information**

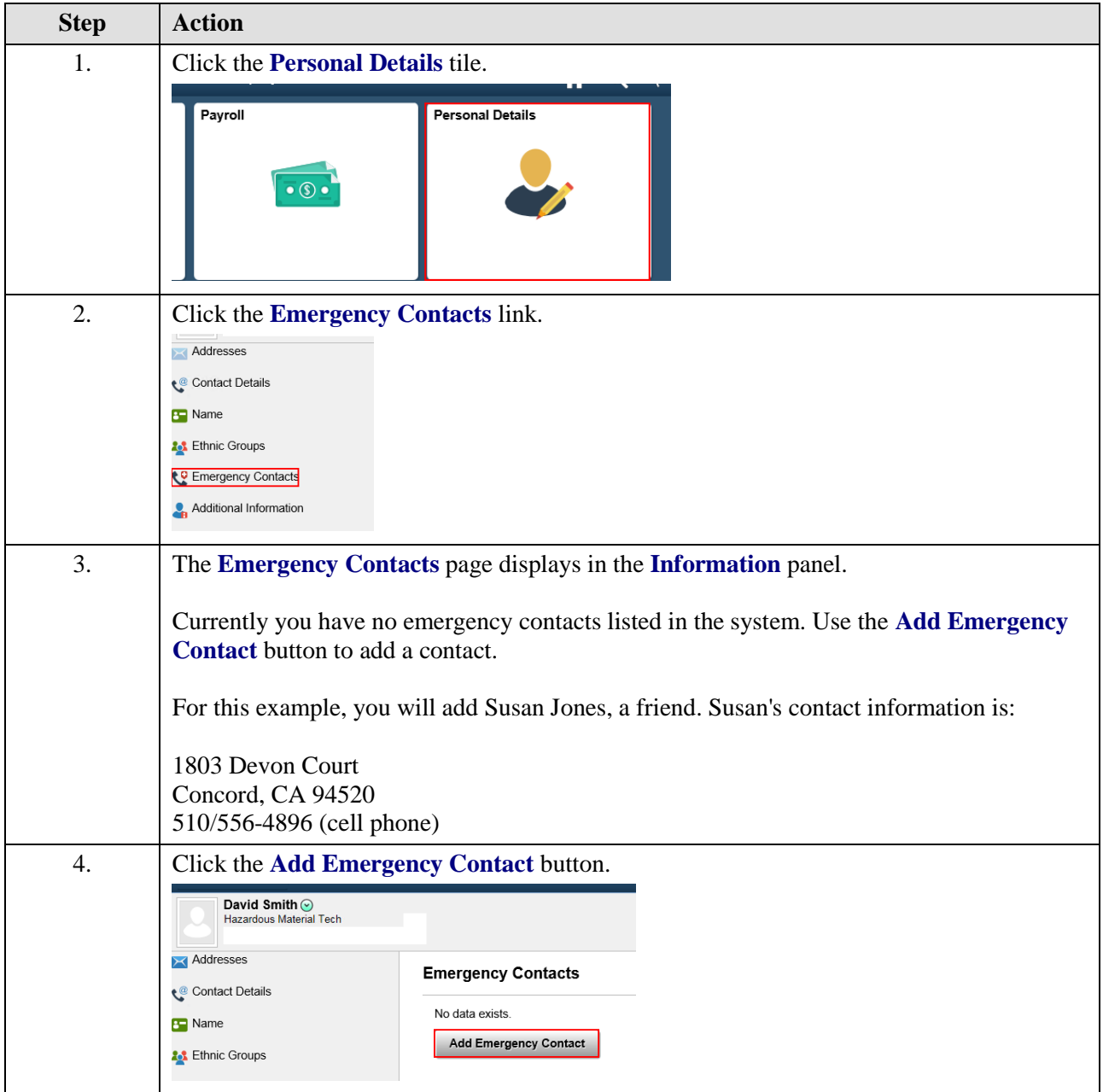

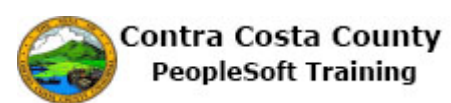

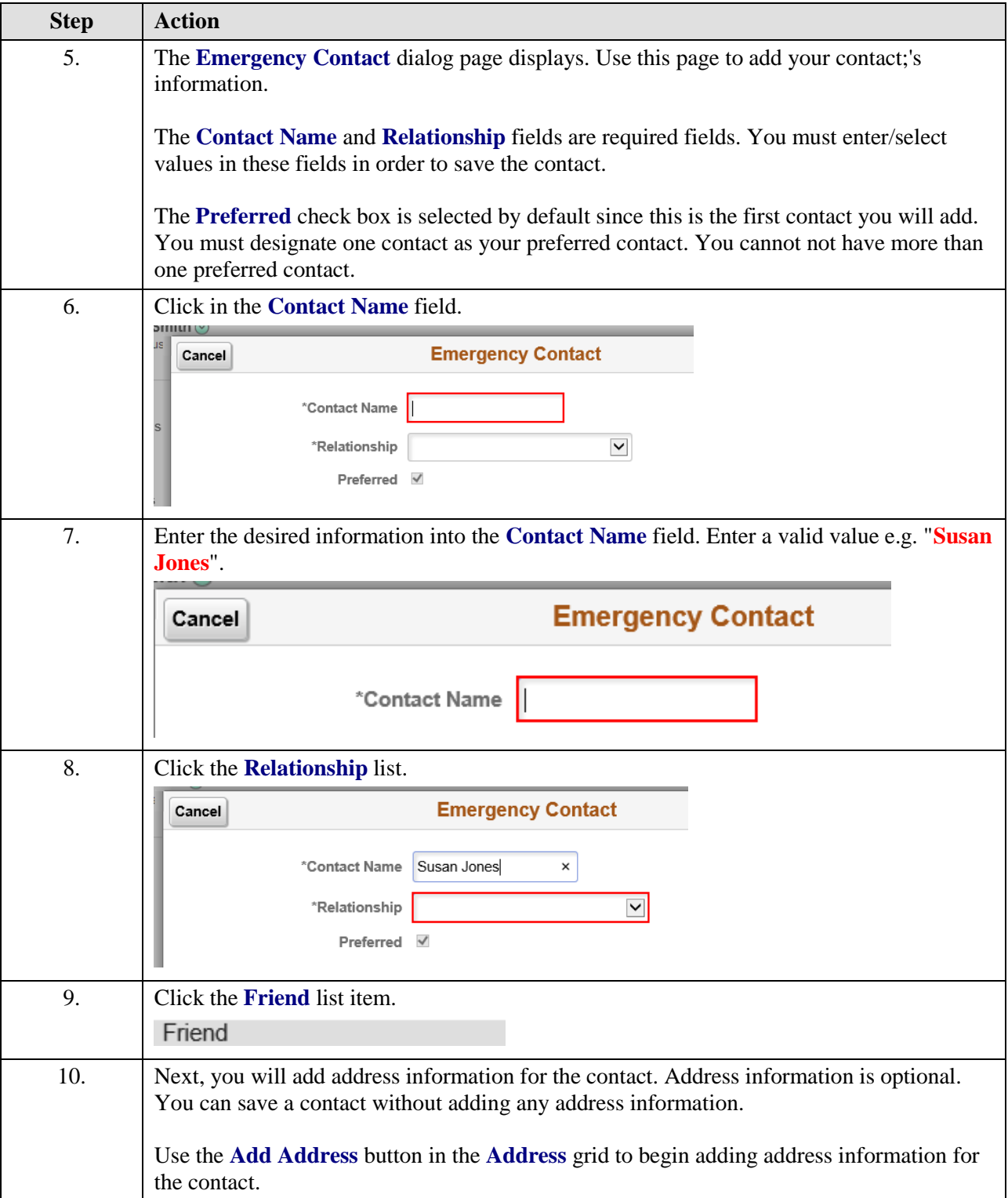

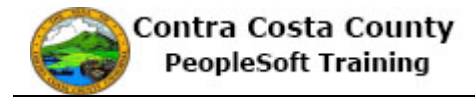

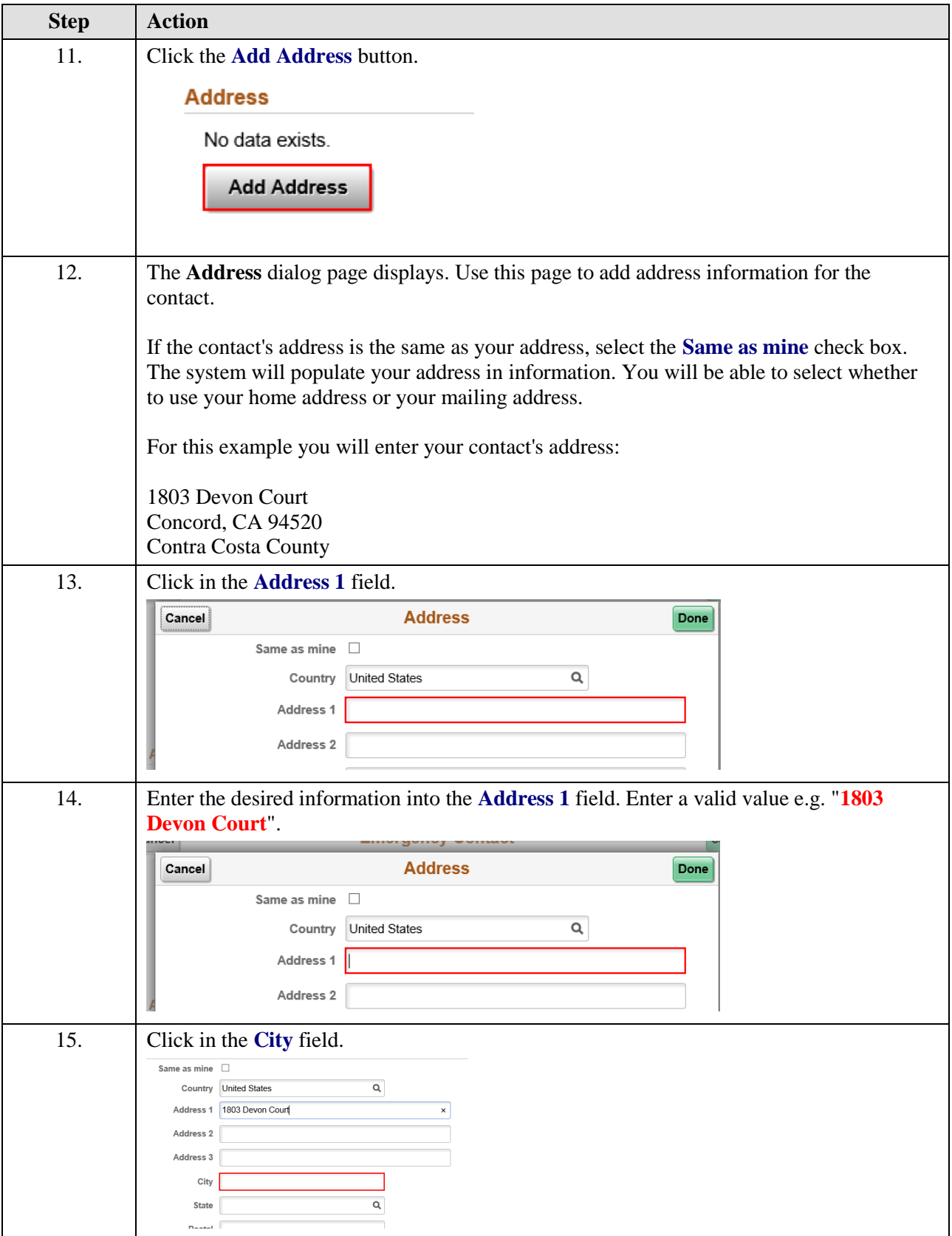

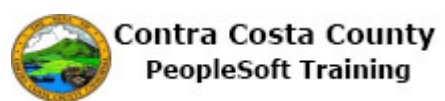

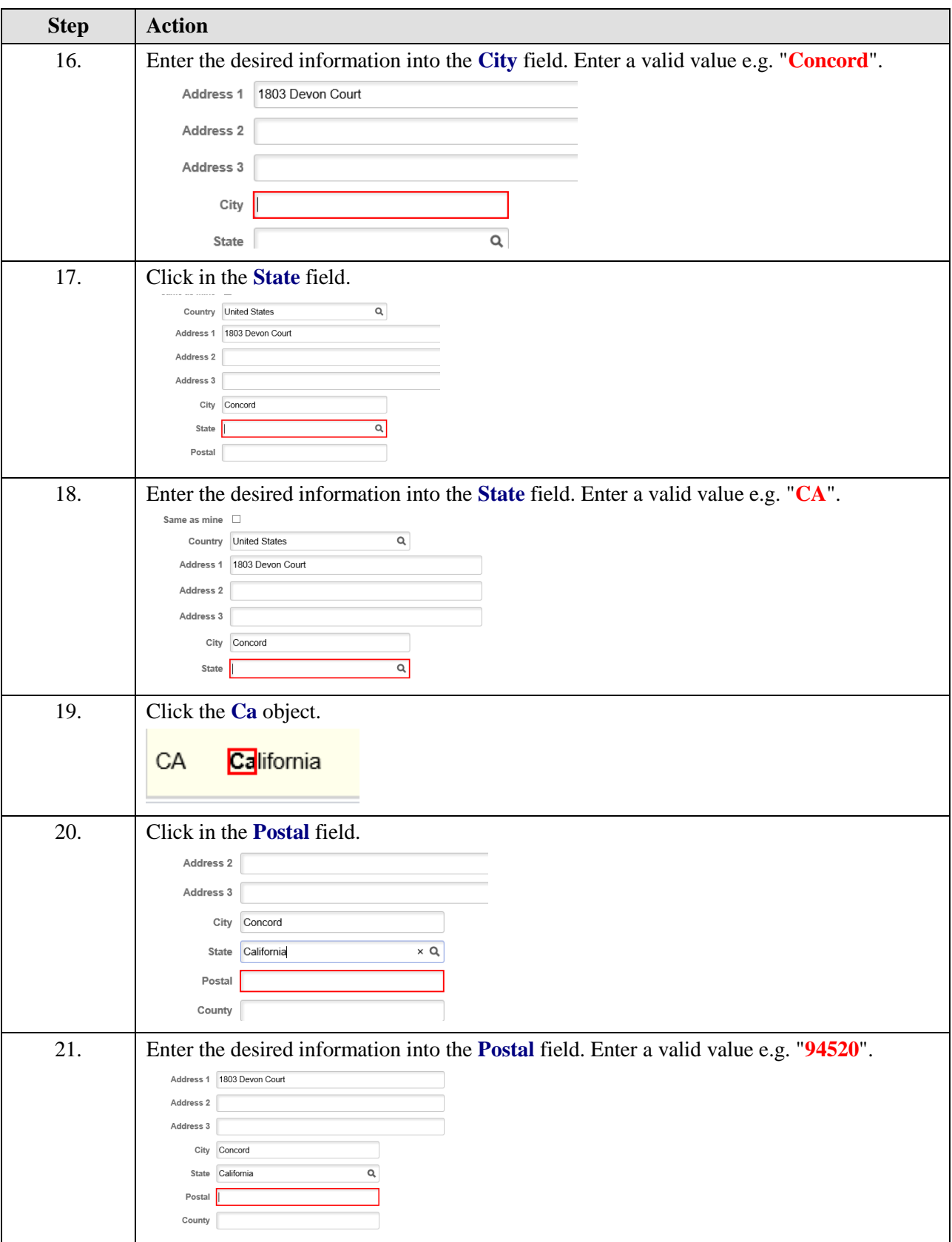

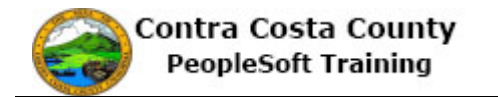

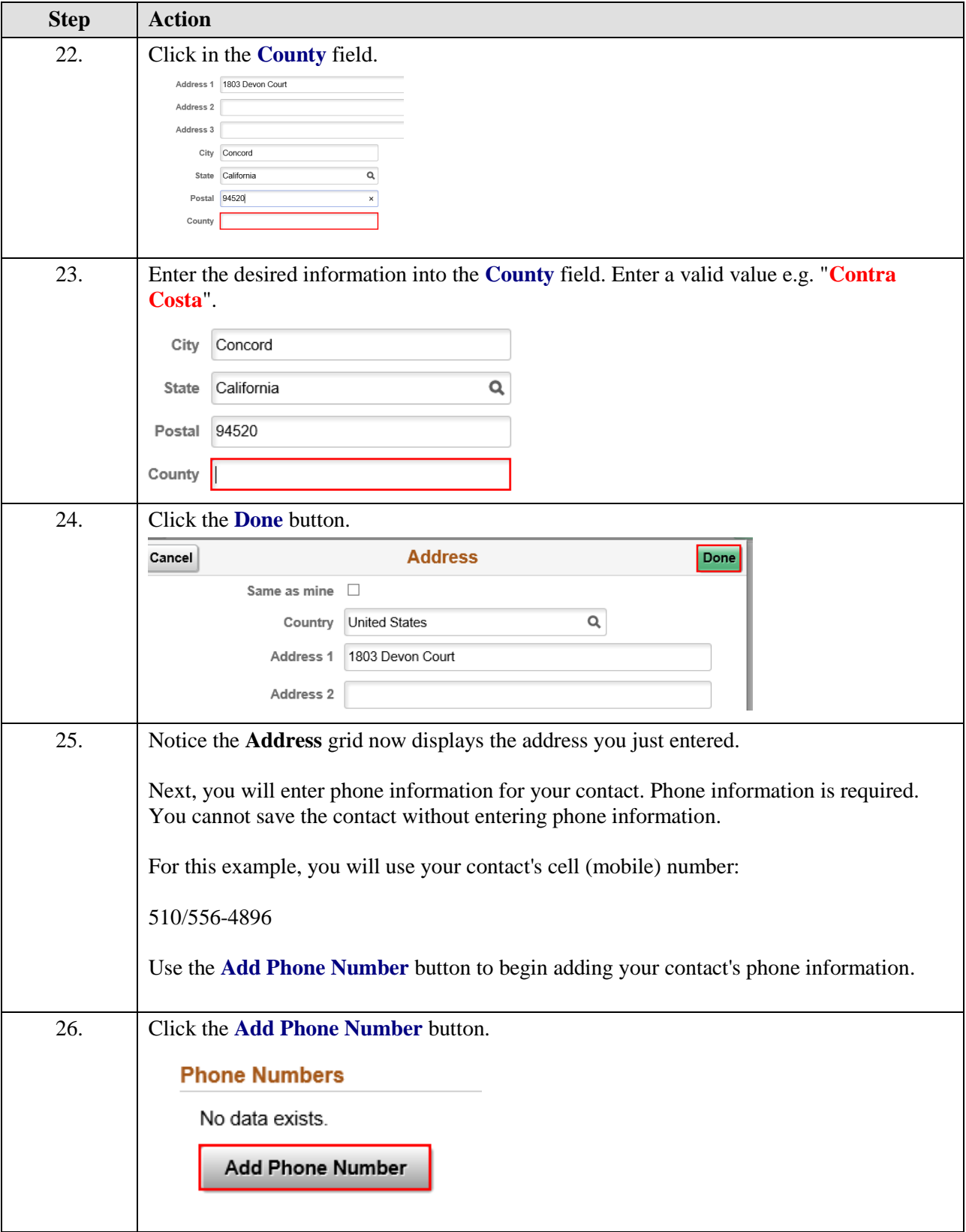

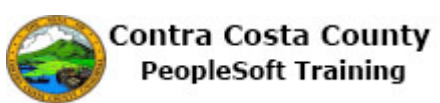

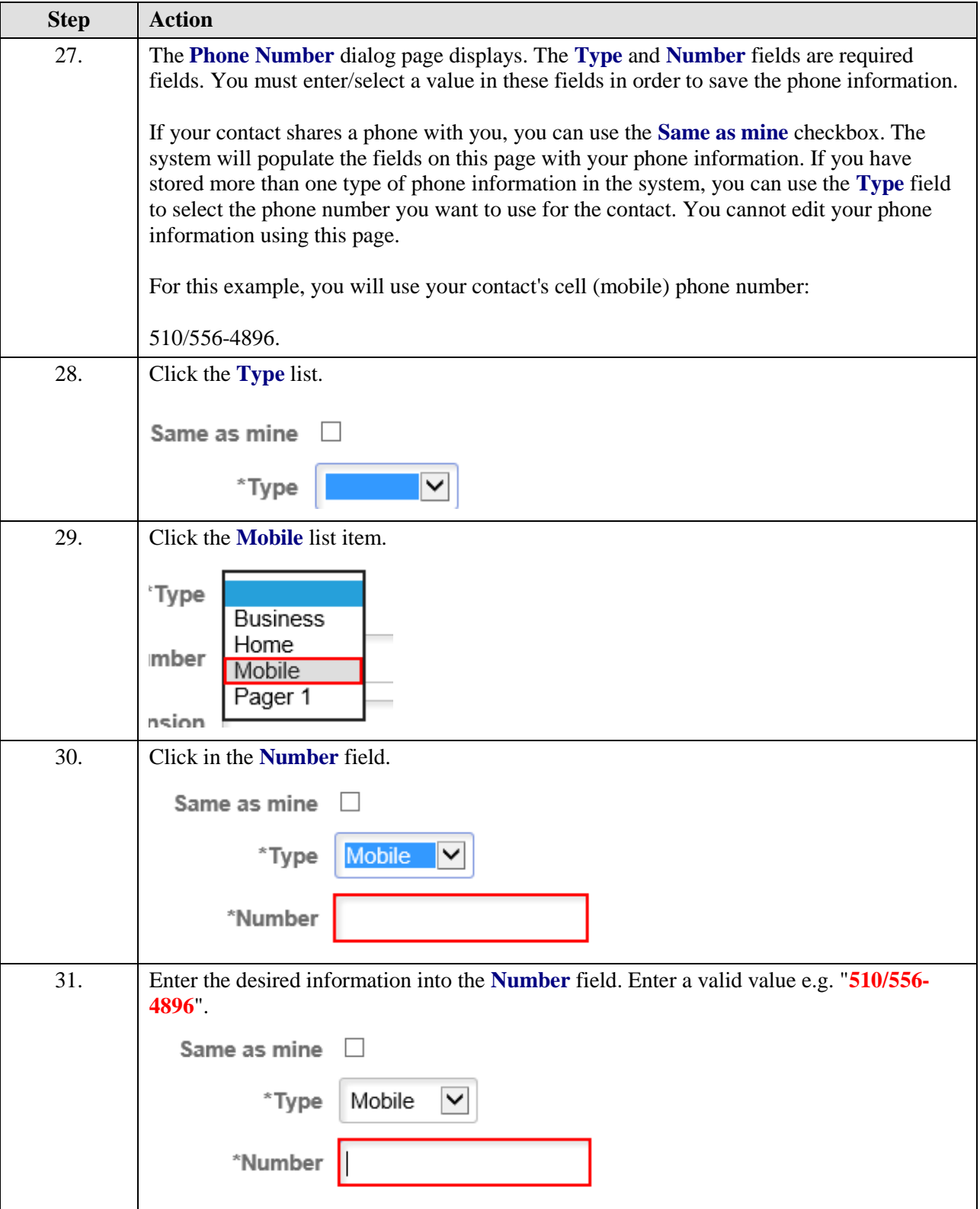

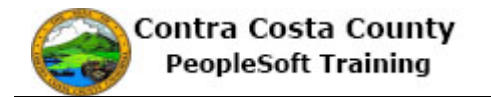

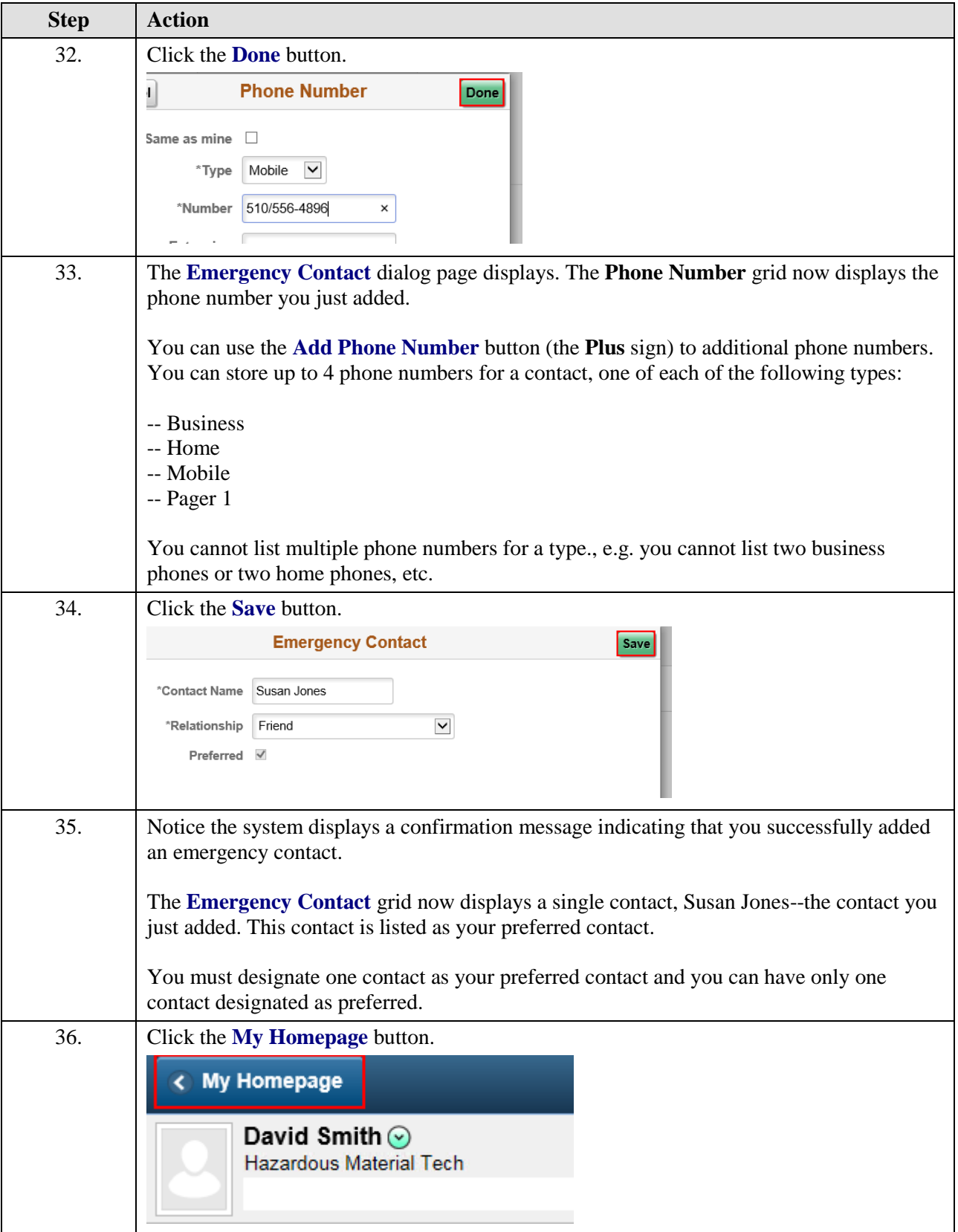

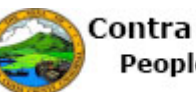

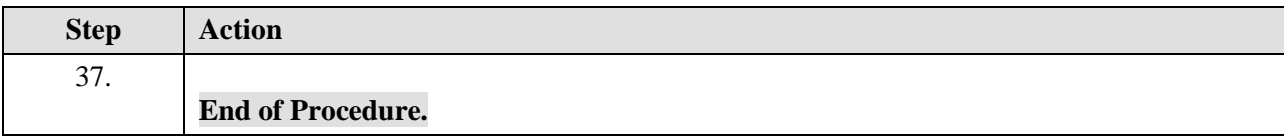